## Esame di LP1

Prof Piero Bonatti 18 Giugno 2015

## Domande generali - Max 6 punti

**Esercizio 1: [2 puntil Barrare tutte le frasi vere.** 

- [X] Il controllo di correttezza dei downcast richiede controlli a runtime.
- [ ] Se A è una istanza di B e B è una istanza di C allora A è una istanza di C.
- [X] Se A è una istanza di B e B è una sottoclasse di C allora A è una istanza di C.
- [ ] La funzione *membro(elemento, lista*) nel paradigma funzionale può essere usata anche per generare tutti gli elementi della lista.
- [] Le macro (come ad es. le #*define* del C) hanno un proprio ambiente locale implementato con un record di attivazione.

**Esercizio 2:** [2 punti] Considerate l'assegnamento  $x = x(y+1)$  dove il tipo di y è int\*. Barrare l'espressione che rappresenta il significato corretto della sua parte destra:

 $\lceil \cdot \rceil$  mem $(\text{env}(y)) + 1$  $\lceil \cdot \rceil$  mem $\left(\text{env}(y) + 1\right)$ [X]  $mem(memenv(y)) + 1)$ 

Esercizio 3: [2 punti] Completare il seguente diagramma inserendo opportune scritte nei rettangoli, poi indicare il tipo di implementazione raffigurato e un linguaggio che lo adotta.

- 1. [ ] Compilata pura; [ ] Interpretata pura; [X] Mista con macchina intermedia
- 2. Esempio di linguaggio: Java, alcuni Prolog, C#, ...

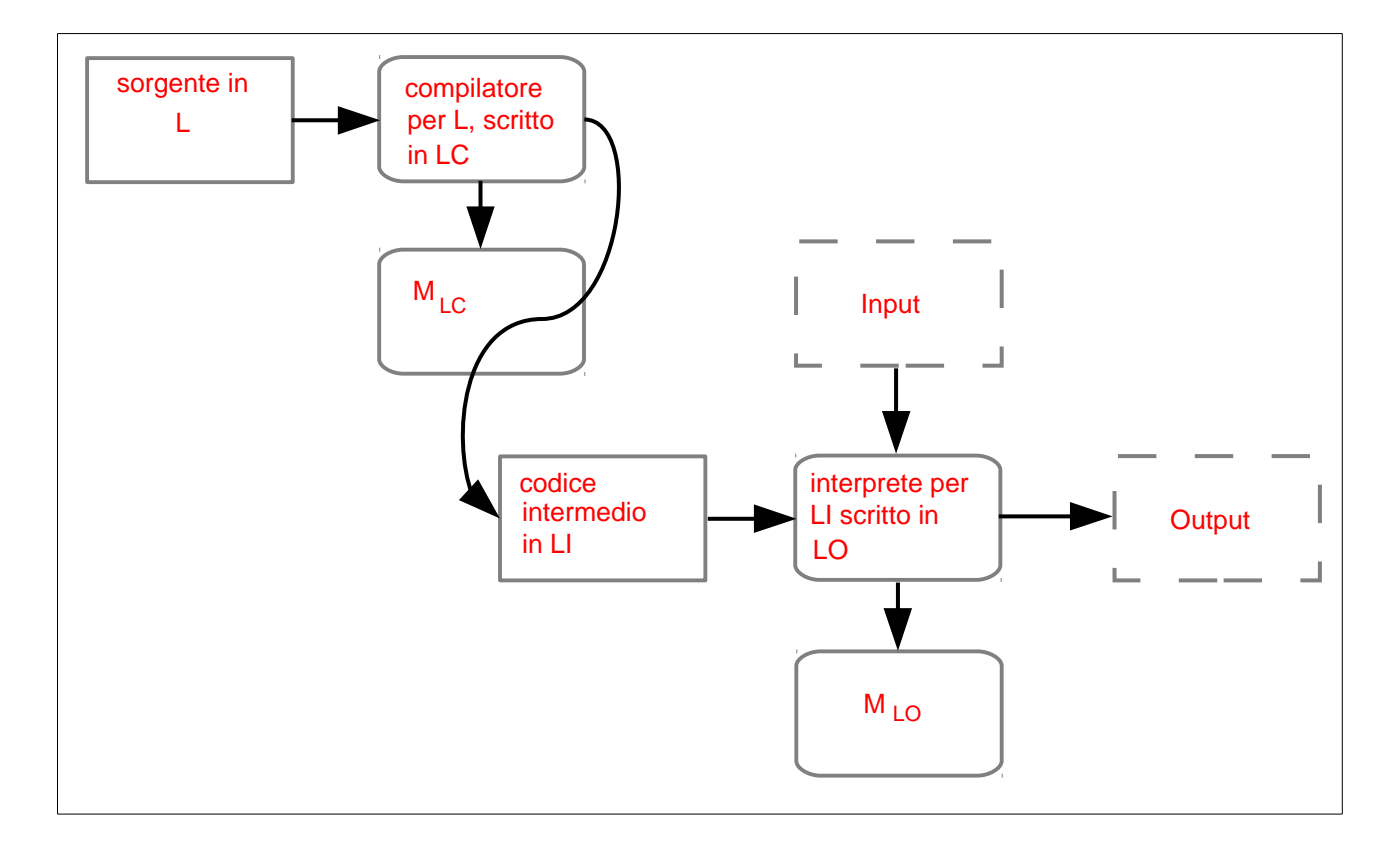